<補足1>

【検索グループ名称登録】

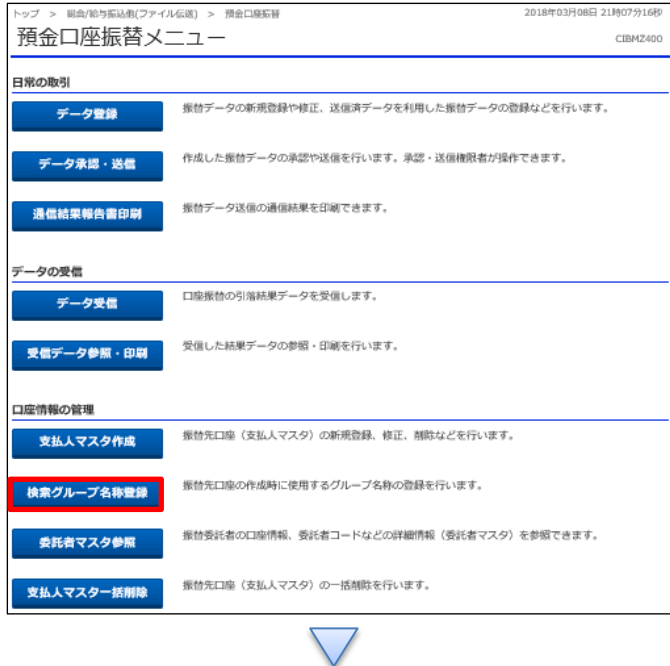

> 総合/船与張込商(ファイル伝送) > 預金口墨振替 > 検索グループ名物豊緑 2018年03月09日 16時20分22秒 検索グループ名称登録 CIBM2819 支払人マスタの検索グループの名称を登録します。<br>名称を入力して、「登録」ボタンを押してください。<br>グループ名称は金角6文字(半角12文字)以内で入力してください。 検索グループ名称2 <sub>検索グループ名称3</sub> 2回グル テスト2 スト 検索グループ名称8 検索グループ名称S 検索グループ名称6 検索グループ名称7  $\rightarrow$ 戻る

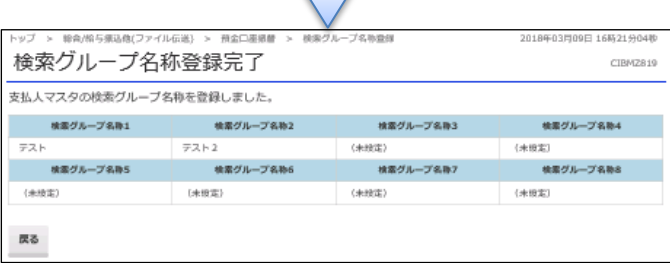

 $\sqrt{ }$ 

「検索グループ名称登録」を押す

①【検索グループ名称登録】でグループ名を入力する ②「登録」を押す